<<CorelDRAW X3

<<CorelDRAW X3

- 13 ISBN 9787302167105
- 10 ISBN 7302167109

出版时间:2008-1

页数:548

PDF

更多资源请访问:http://www.tushu007.com

, tushu007.com

### <<CorelDRAW X3

 $4$  and  $23$ 1 CorelDRAW X3 2<br>3 ( a 3 CorelDRAW X3 4<br>16 3 CorelDRAW X3

CorelDRAW X3

# $<<$ CorelDRAW X3

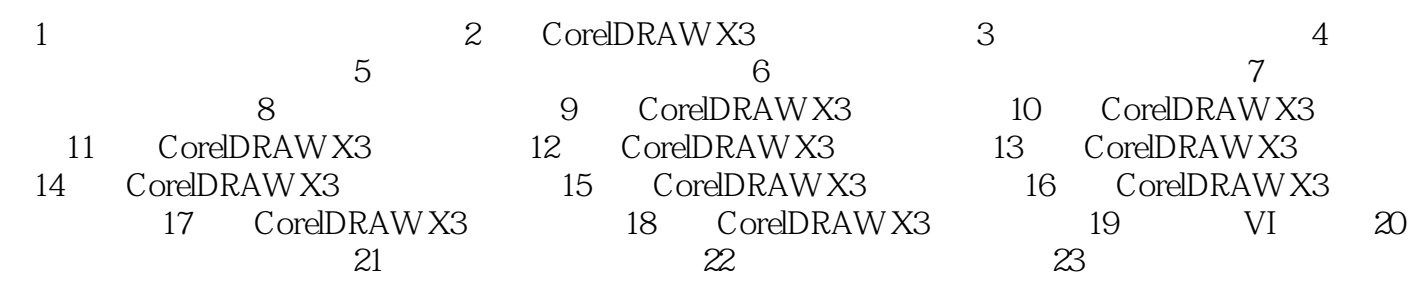

### <<CorelDRAW X3

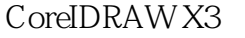

 $Corel DRAW X3$  1  $\mu$  and  $\mu$  and  $\mu$  and  $\mu$  and  $\mu$  and  $\mu$   $\mu$  and  $\mu$ 

23 CoreIDRAW X3 CoreIDRAW X3

## $<<$ CorelDRAW X3

本站所提供下载的PDF图书仅提供预览和简介,请支持正版图书。

更多资源请访问:http://www.tushu007.com